# Login Page Editor

For RiskMan Version 16.01

Last reviewed May 2016

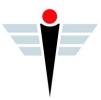

### Contents

| What does the Login Page Editor do?                      | 3 |
|----------------------------------------------------------|---|
| Examples                                                 | 3 |
| Detailed Overview                                        | 5 |
| What can be shown on the login page?                     | 5 |
| What makes a good login page?                            | 5 |
| Suggestions for what you could display on the login page | 5 |
| Getting clever                                           | 5 |
| Using (the Login Page Editor)                            | 7 |
| The editor window                                        | 7 |
| Special formatting controls                              | 8 |
| Administration (of the Login Page Editor)                | 9 |
| Additional Information & Tips                            | 9 |
| Related Topics                                           | 9 |

## 

## What does the Login Page Editor do?

The login page editor allows you to modify the content of your RiskMan system login page.

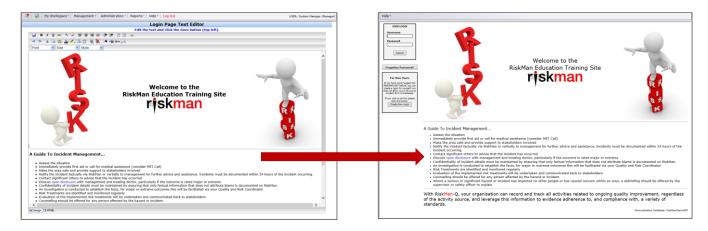

Your login page can be a valuable tool to communicate key messages to staff before they use the system. This guide will demonstrate how to modify the content of your login page, and also provide examples of the sorts of information you may wish to consider publishing on it.

### → How to access the Login Page Editor

You can access the login page editor by navigating to *Administration > Configuration > RiskMan Text Editor*. Click the **Edit** button next to **Edit the login page text**.

### **Examples**

Here are some examples of different ways to approach what to put on your login page, and its design:

| Password S    | RISKMAN SAFETY<br>AFFETYTEAM<br>USEFUL SECTIONS                                                                                                    |                                                                                                    |
|---------------|----------------------------------------------------------------------------------------------------|----------------------------------------------------------------------------------------------------|
|               | RECOMM                                                                                                    | ENDATIONS                                                                                                    |
| For New Users | Kananadalaada<br>Kananadalaada<br>Kananadalaada<br>Kananada<br>Kanana | This section is excellent for recording and detailing any proposed or completed corrective actions that are<br>generated to control the mix. You can shows po toght (2) separate recommendations.<br>Please make sure all fields are completed.<br>Choose the fixer of the intervent of control button to allocate a level of the hierarchy of control – you can choose<br>more than one (1).<br>When the recommendation has been completed then a detail of how it was done should be entered into the<br>Octomer field.<br>EG. The procedure was authorised by the executive and loaded to the intravet page via the facility<br>procedure.<br>The changes to the workplace practice ware communicated at the weakly department meeting. |
|               | INCIDENT ASSESSMENT -                                                                                                    | RAMSAY SEVERITY RATING                                                                                                    |
|               | Another and the second second                                                                                                    | Please choose canduly from these sections. Each choice should reflect when care or interventions have<br>been implemented.<br>Interventions may be as simple as having external services envive to look at a fault.                                                                                                    |
|               | Text Lead to lead to the second second secon                                                                                                    | Executive managers need to complete the organizational seventy rating for all events that negure<br>Executive sign off.<br>A number of requires any generated for the Corporate committees on this section and if not completed will<br>not be collected in the data.                                                                                                    |
|               | INCIDEN                                                                                                    | T SIGN OFF                                                                                                    |
|               |                                                                                                    | All incidents need to be closed out when they are completed, and the date of closure entered.                                                                                                    |
|               | Include Sign (M                                                                                                    | All incidents need to be closed out when they are completed, and the date of closure entered.<br>Incidents can be posted before they are closed out, however incidents should not be closed unless all<br>corrective actions have been completed.<br>Please don't forget - there are presently many reports in the database that are still viewed as OPEN                                                                                                    |
|               |                                                                                                    | Pease doin' orget - there are presently many reports in the database that are son viewed as OPEN<br>because this section has not been completed.                                                                                                    |

## 

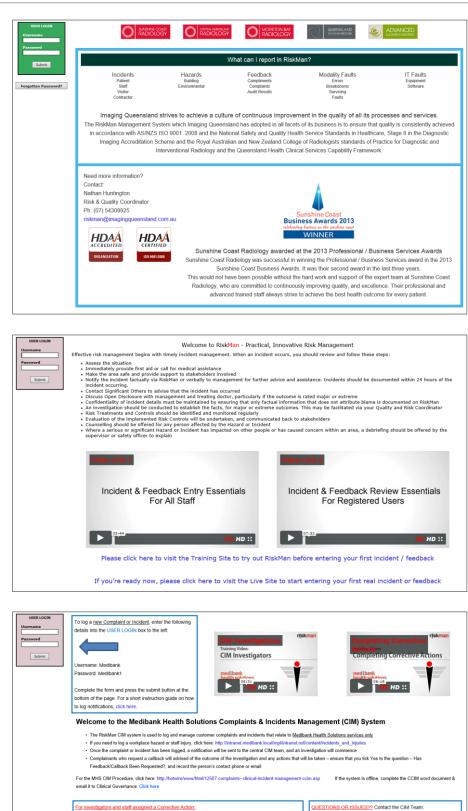

CIM Administrator - Tenille Oien

P: 03 8330 9018 CIM Manager - Shona De Forest

ankhealth c

For Garrison Health CIMs: Alexandra O'Farrell alexandra.o'farrell@medibankhealth.com.au

hona.Deforest@me

P: 03 8622 6508

P: 02 9425 3722

· If you are using the system for the first time, click on the training video links above for a short

You can either open the associated record by navigating to the My Workspace > Review My >

 If you know the ID number of the record you wish to view, click on the GO TO button S then type the ID number and press Enter

Event Notifications menu option, or

### **Detailed Overview**

#### What can be shown on the login page?

The login page essentially functions in the same way as a web page. This means that, other than text, you can utilise the following:

- Links to things such as pages on your intranet, pages on external websites, and even files on your network
- Graphics and photographs
- Tables of information
- Embedded videos; e.g. Training videos, overview videos
- Contact details; e.g. a link to send an email directly to the system administrator

### What makes a good login page?

The main principle to stick to when deciding what you add to your login page is *less is more*. If you fill your login page with too much information (often referred to as a "Wall of Text"), the user will likely not pay any attention to what is there. Generally, the information you provide on the login page should be:

- a) Succinct
- b) Useful to the user
- c) Easy to read (visually-speaking)

The user will likely only glance at the login page before logging in to RiskMan. If the information you present is not **succinct**, they will probably consider it too time-consuming to read, and ignore it. If the information you present is not **useful to the user**, then there is no reason to have it on the login page. If the information is not **easy to read**, the user will not devote any time to trying to read it anyway!

#### Suggestions for what you could display on the login page

The following is a list of the different types of information that clients often include on the login page:

- The name of the organisation, the system, and the purpose of the system. Let the user know what RiskMan is used to capture and manage in your organisation.
- Contact details for who they can speak to if they are having difficulties. This could be you, your IT helpdesk, or a dedicated RiskMan administrator, depending on your organisation. It's a good idea to include both a phone number or extension number, <u>and</u> an email address.
- Links to FAQs, help guides, training materials or videos, or any other internally produced reference materials
- Simple definitions for the items recorded in your system. For example, you could provide simple definitions for what constitutes an incident, a risk, a complaint, etc.

#### **Getting clever**

Some clients have taken things a step further, and added some dynamic information to the page. Examples include:

**System Changes**: A simple list of any modifications which have recently been made to your system, or perhaps a simple description of any new features available after a system upgrade.

**Statistics**: Some clients opt to put high-level statistics (usually obtained via Indicators) on the login page, and update them on a regular basis; usually monthly. This can promote buy-in from users as they see the figures improve over time (hopefully!).

**Themes**: Some clients have different monthly themes; for example, August might be WHS Correct Lifting Awareness month. Information can be included on safe lifting practices; details of refresher training sessions being conducted, and links to further resources.

Some examples of how the login page could be structured by using tables:

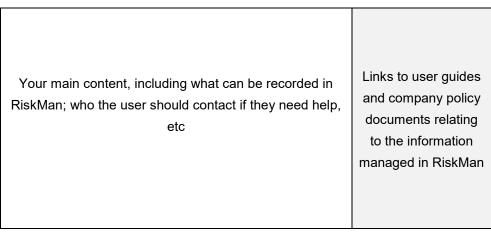

#### Two column layout

| Company name & logo                                                                                                    |                                                                                                    |
|----------------------------------------------------------------------------------------------------|----------------------------------------------------------------------------------------------------|
| Your main content, including what can be recorded in<br>RiskMan; who the user should contact if they need help,<br>etc | Links to user guides<br>and company policy<br>documents relating<br>to the information<br>managed in RiskMan |

Two column layout with company logo area

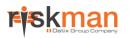

| Company name & logo<br>Your main content, including what can         | Who the user should contact if they need help, etc                                                     |
|----------------------------------------------------------------------|----------------------------------------------------------------------------------------------------|
| be recorded in RiskMan, company<br>announcements, regular statistics | Links to user guides and company<br>policy documents relating to the<br>information managed in RiskMan |

Two column layout with multiple table cells

### Using the Login Page Editor

#### → How to access the Login Page Editor

You can access the login page editor by navigating to *Administration > Configuration > RiskMan Text Editor*. Click the **Edit** button next to **Edit the login page text**.

### The editor window

| 😵 😳   My Workspace *   Management *   Administration *   Reports *   Help *   Log Out                                                                                                    | USER: System Manager (Manager) |
|----------------------------------------------------------------------------------------------------|--------------------------------|
| Login Page Text Editor                                                                                                    |                                |
| B / U 4% A: x* F F F F F F F F F         B / U 4% A: x* F F F F F F F F         B / U 4% A: x* F F F F F F F         B / U 4% A: x* F F F F F F         B / U 4% A: x* F F F F F F         B / U 4% A: x* F F F F F F         B / U 4% A: x* F F F F F         B / U 4% A: x* F F F F F         B / U 4% A: x* F F F F F         B / U 4% A: x* F F F F F         B / U 4% A: x* F F F F F         B / U 4% A: x* F F F F F         B / U 4% A: x* F F F F F         B / U 4% A: x* F F F F F         B / U 4% A: x* F F F F F         B / U 4% A: x* F F F F F         B / U 4% A: x* F F F F F         B / U 4% A: x* F F F         B / U 4% A: x* F F F         B / U 4% A: x* F F F         B / U 4% A: x* F F         B / U 4% A: x* F F |                                |
| A Guide To Incident Management                                                                                                    |                                |
| Assess the situation     Immediately provide first aid or call for medical assistance (consider MET Call)     Design © HTM                                                                                                    | ×<br>>                         |

- 1. Formatting controls, similar to those found in Microsoft Word
- 2. Save button
- 3. Design / HTML tabs

### Special formatting controls

There are several functions available that warrant further explanation:

| Table      Image: Style | Displays all the functions for<br>creating and modifying tables.<br>When your cursor is <u>not</u> in an<br>existing table, the only available<br>option will be <b>Insert New Table</b> ,<br>which gives you the chance to<br>determine the size and formatting<br>options for a new table.<br><b>Cell padding</b> is the amount of<br>space, in pixels, from the border of the cell to the content<br>inside it. <b>Cell spacing</b> is the amount of space, in pixels,<br>between the borders of each cell. <b>Width</b> is the width of the<br>table as a percentage of the available space on your page.                                                                                                    |
|-------------------------|----------------------------------------------------------------------------------------------------|
| Insert Link             | Helps you insert a link to a file, intranet page, external web page, etc. Select the text that you wish to make into a link:          Image: Image: |

### The HTML tab

If you want complete control over the design of your login page, you can click the **HTML ta**b and directly modify the HTML code. Please note that this would suit experienced users only.

| 😵 💿 My Workspace *   Management *   Administration *   Reports *   Help *   Log Out USER: System Manage                                                                                                    | er (Ma | nage | er)      |  |
|----------------------------------------------------------------------------------------------------|--------|------|----------|--|
| Login Page Text Editor                                                                                                    | _      |      | ~        |  |
| Edit the text and click the Save button (top left).                                                                                                    |        |      | <u> </u> |  |
|                                                                                                    |        |      |          |  |
| <table border="0" cellpadding="1" cellspacing="1" width="100%"><br/><tbody><br/><tr><br/><to width="1%"><img src="./images/Holding RISK words_Small.jpg"/></to></tr></tbody></table>                                                                                                    | <      | ^    |          |  |
|                                                                                                    |        |      |          |  |
| <pre>cdr lign=contex-<eont size="5x-STRONG-VMecome" the-br-xistrongx-cfont="" to=""><strongx-eont <font="" education="" size="52NBidMan" style="BACKGROUND-COLOR:&lt;br&gt;##ff80">UF0<fontshstps: "jmages="" balance.on="" jg0"="" mages="" mm0goweb="" ont="" risk.r="" scrong-sme-nig="" size:="">uF0<font style="BACKGROUND-COLOR:&lt;br&gt;#UF00">UF00</font></fontshstps:></strongx-eont></eont></pre> /cTD/cTD/cT                                                                                                    |        |      |          |  |
| <pre><fable.eorde=0> <fboh> <fboh> <ft> </ft></fboh></fboh></fable.eorde=0></pre>                                                                                                    |        |      |          |  |
| <b><font face="Verdana" size="3">A Guide To Incident Management</font></b>                                                                                                    |        |      |          |  |
|                                                                                                    |        |      |          |  |
| 4L style="FONT-SIZE: x-small; FONT-FAMILY: Verdana"> <font face="Verdana" size="2">Make the area safe and provide support to stakeholders involved</font> 4L style="FONT-SIZE: x-small; FONT-FAMILY: Verdana"> <font face="Verdana" size="2">Make the area safe and provide support to stakeholders involved</font> 4L style="FONT-SIZE: x-small; FONT-FAMILY: Verdana"> <font face="Verdana" size="2">Make the area safe and provide support to stakeholders involved</font> FONT-SIZE: x-small; FONT-FAMILY: Verdana"> <font face="Verdana" size="2">Make the area safe and provide support to stakeholders involved FONT-SIZE: x-small; FONT-FAMILY: Verdana"&gt;<font face="Verdana" size="2">Make the area safe and provide support to stakeholders involved FONT-SIZE: x-small; FONT-FAMILY: Verdana"&gt;<font face="Verdana" size="2">Make the area safe and provide support to stakeholders involved FONT-SIZE: x-small; FONT-FAMILY: Verdana"&gt;<font face="Verdana" size="2">Make the area safe and provide support to stakeholders involved FONT-SIZE: x-small; FONT-FAMILY: Verdana"&gt; FONT-SIZE: x-small; FONT-FAMILY: Verdana"&gt; Verdana"&gt; Content style="Font-Size: x-small; FONT-size=2 face=Verdana&gt;Make the area safe and provide support to stakeholders involved FONT-SIZE: x-small; FONT-FAMILY: Verdana"&gt; Verdana"&gt; FONT-SIZE: x-small; FONT-FAMILY: Verdana"&gt; Verdana"&gt; Verdana" Verdana" Verdana" Verdana" Verdana" Verdana" Verdana" Verdana" Verdana" Verdana"&lt;</font></font></font></font> |        |      |          |  |
| <i style="FONT-SIZE: x-small: FONT-FAMILY. Verdana"><font face="Verdana" size="?">Contact significant others to advise that the incident has occurred -rFONT&gt; <li>(L1 style="FONT-SIZE: x-small; FONT-FAMILY. Verdana"&gt;<font face="Verdana" size="?">Contact significant others to advise that the incident has occurred -rFONT&gt;</font></li> <li>(L1 style="FONT-SIZE: x-small; FONT-FAMILY. Verdana"&gt;<font face="Verdana" size="?">Contact significant others to advise that the incident has occurred -rFONT&gt;</font></li> <li>(L1 style="FONT-SIZE: x-small; FONT-FAMILY. Verdana"&gt;<font face="Verdana" size="?">Contact significant others to advise that the incident has occurred -rFONT&gt;</font></li> <li>(L1 style="FONT-FAMILY. Verdana"&gt;<font face="Verdana" size="?">Contact significant others face</font></li> <li>(L1 style="FONT-FAMILY. Verdana"&gt;<font face="Verdana" size="?">Contact significant others face</font></li> <li>(L1 style="FONT-FAMILY. Verdana"&gt;<font face="Verdana" size="?">Contact significant others face</font></li> </font></i>                                                                                                    |        |      |          |  |
| (c) style="PON"-SizE: x-smin, PON"-PAWIL: Verdana X-PON" size=2 race-verdana-X-onicemanity of incident details must be maintained by ensuing that only factual<br>information that does not attribute blame is documented on RiskMan.                                                                                                    |        |      |          |  |
| be facilitated via your Couplity and Risk Coordinator -(FONT> <l)><br/>(L1 style=FONT-SIZE - small; FONT-FAMLY - Verdana &gt;<font face="Verdana" size="2">Risk Treatments are identified and monitored regularly&lt;(FONT&gt;<l)><br/>(L1 style=FONT-SIZE - small; FONT-FAMLY - Verdana &gt;<font face="Verdana" size="2">Risk Treatments of the implemented risk treatments will be undertaken and communicated back<br/>stakeholders = FONT&gt;<l1></l1></font></l)></font></l)>                                                                                                    | :0     |      |          |  |
| <li style="FONT_SIZE: x-small; FONT-FAMILY: Verdana"><font face="Verdana" size="2">Counselling should be offered for any person affected by the hazard or incident.</font></li>                                                                                                    | ~      |      |          |  |
|                                                                                                    |        |      | ~        |  |

#### i) Note

When you are modifying the HTML code, the Save button is not visible. When you finish modifying the code, ensure you switch back to the **Design** button and click the **Save** icon before leaving the editor page, otherwise you will lose your changes.

### Administration of the Login Page Editor

There is only one permission needed for a user to be able to access the Login Page Editor:

#### General tab > Administrative Permissions

• Can Modify Global Settings

### **Additional Information & Tips**

As the Login Page Editor is connected to a high-level user permission, we would recommend that only a select few administrative users should have the ability to use it.

Additionally, there is no change history for the Login Page Editor; if you delete all the content and save, we are unable to get it back for you.

### **Related Topics**

**Global Settings**